# **Маршрутизатор — Lurkmore**

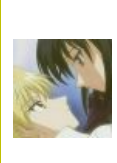

**В эту статью нужно добавить как можно больше картинок рутеров, собранных из отданных даром комплектующих.**

Также сюда можно добавить интересные факты, картинки и прочие [кошерные](https://lurkmore.live/%D0%9A%D0%BE%D1%88%D0%B5%D1%80) вещи.

**Маршрутизатор** (*роутер*, *раутер*, *рутер*) — сетевое оборудование, маршрутизирующее пакеты между разными сетями. Для [быдла](https://lurkmore.live/%D0%91%D1%8B%D0%B4%D0%BB%D0%BE) — девайс, раздающий интернеты на несколько компов. Часто нихрена не знающая школота называет роутер модемом.

В Англии [православным](https://lurkmore.live/%D0%9F%D1%80%D0%B0%D0%B2%D0%BE%D1%81%D0%BB%D0%B0%D0%B2%D0%BD%D0%BE) считается произношение «рутер», в [Америке](https://lurkmore.live/%D0%A1%D0%A8%D0%9F) — «раутер», так же произносят это слово в одной [небезызвестной](https://lurkmore.live/%D0%A6%D0%B8%D1%81%D0%BA%D0%B0) компании. На горе граммар-наци, в этой [стране](https://lurkmore.live/%D0%AD%D1%82%D0%B0_%D1%81%D1%82%D1%80%D0%B0%D0%BD%D0%B0) устоявшимся стало произношение «роутер».

## **Виды**

### **Православный маршрутизатор**

Размещается в серверных, доступ к нему обычно имеют только админы. На борту имеет [FreeBSD](https://lurkmore.live/FreeBSD), [линукс](https://lurkmore.live/%D0%9B%D0%B8%D0%BD%D1%83%D0%BA%D1%81) или специальную допиленную для данной конкретной железки ОС (типа IOS), а для общения с ним требуются [специальные](https://lurkmore.live/%D0%9A%D1%80%D0%B0%D1%81%D0%BD%D0%BE%D0%B3%D0%BB%D0%B0%D0%B7%D0%B8%D0%BA) знания. Как правило, существует либо в виде необычного системника с кучей ЦП и сотнями памяти, либо в виде неприметных маленьких коробочек с нарисованным на них безвестными шутниками санфранЦИСКИм мостом «Золотые ворота». В любом случае, от православных маршрутизаторов веет почти имперской вычислительной мощью и какойто сисадминской загадочной [энергетикой.](https://lurkmore.live/%D0%A2%D0%BE%D1%80%D1%81%D0%B8%D0%BE%D0%BD%D0%BD%D1%8B%D0%B5_%D0%BF%D0%BE%D0%BB%D1%8F)

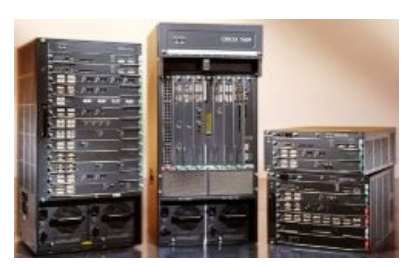

Кошки, тысячи их

Цена достигает сотен нефти. А [суть](https://lurkmore.live/%D0%A1%D1%83%D1%82%D1%8C) в том, что основные операции выполняются на специально обученных микросхемах, разработка и

обучение которых стоит как движок от самолёта. Показывает гарантированную производительность, нередко высокую и очень высокую, но за большие деньги. Иногда её можно повысить, закупив лицензию или какую нибудь плату аппаратного расширения. Встречаются устройства вообще без рабочих портов, только со слотами для разных модулей.

Тем временем хитрые китайцы взяли дешёвый процессор общего назначения, прикрутили к нему оперативку, флешку, свич, тоже дешёвые, поставили линукс. Получили быдлороутер. Скорости — на сколько хватит, производительности — пока не кончится, гарантий — зуб дядюшки ляо. Цена соответствующая.

### **Быдлороутер**

Размещается в домиках счастливых обладателей более чем одного компьютера. Может обладать некоторыми фичами типа [вафли](https://lurkmore.live/%D0%A5%D0%B0%D0%BB%D1%8F%D0%B2%D0%BD%D1%8B%D0%B9_%D0%A1%D0%BE%D1%81%D0%B5%D0%B4%D1%81%D0%BA%D0%B8%D0%B9_%D0%92%D0%B0%D0%B9%D1%84%D0%B0%D0%B9), [QoS](https://ru.wikipedia.org/wiki/QoS), USBпорта для флешек, установленного торрент-клиента, файерволла, поднятого FTP и встроенного принт-сервера. [Некоторые](https://lurkmore.live/%D0%9B%D0%B0%D0%BC%D0%B5%D1%80) [админы](https://lurkmore.live/%D0%90%D0%B4%D0%BC%D0%B8%D0%BD) считают, что неправославно называть такие девайсы роутерами, а на самом деле это всего лишь точки доступа.

Самыми популярными в замкадье являются D-link DIR-100, DIR-300 (последний с вайфайем и ежечасными отключениями оного), и ZyXEL p330, который яростно толкала Корбина. Старые модели летят сразу после окончания гарантийного срока, хотя если стоят под UPS-ом и кондиционером, то могут прожить долго и счастливо. Новые же не летят, и блоки питания теперь у них нормальных размеров. Эникей-кун поясняет: всего-то дело в одном [некачественном](https://lurkmore.live/%D0%93%D0%BE%D0%B2%D0%BD%D0%BE) электролитическом конденсаторе блока питания, выходящем из строя. [Заменил](https://lurkmore.live/%D0%A0%D0%B0%D0%B4%D0%B8%D0%BE%D0%BB%D1%8E%D0%B1%D0%B8%D1%82%D0%B5%D0%BB%D1%8C) — и снова сри себе в камментах. Следует сказать, что определить неисправный конденсатор на глаз не всегда можно, и далеко не всякий прибор может измерять ёмкость, пока конденсатор не выпилен из схемы. Такие дела.

Алсо, имеются девайсы с двумя WAN-портами — например, [ADSL](https://lurkmore.live/ADSL) и Ethernet. Очень актуально для любителей резервных каналов.

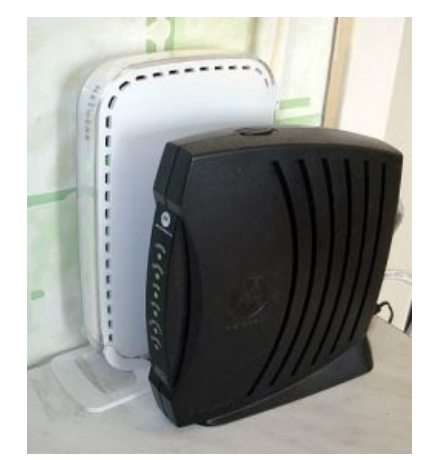

Домашний кабельный модем на фоне домашнего же быдлороутера. Замкадье, 2009 год, фотошоп

Обычно роутер из коробки не нужно настраивать, он работает с дефолтными настройками. Но при первой

необходимости хомячкам приходится либо читать, что такое NAT, UPnP, WPA и так далее, либо башлять скорой компьютерной помощи одну-две тысячи деревянных за настройку роутера, самый распространённый вариант — звонить в техническую «у нас всё работает» поддержку. Однако дефолтные имя пользователя и пароль сменить по-любому нужно. Ещё есть WPS, там как бэ нужно знать только PINкод точки доступа, а SSID и прочее — не нужно, технология позиционируется как вспомогательный вариант, как раз для тех, кто плохо расчехляет. Однако на деле — довольно бессмысленная штука, к тому же имеющая свои собственные уязвимости.

Стоимость данных девайсов находится в диапазоне от 0,5 до 8 тысяч рублей.

Также, существуют всякого рода SOHO-файрбволы (типа S-BOX, «легкие» Forti и PIXы) разных модификаций. Обыватели о них не знают (хуле, в магазинах нет). Счастливые обладатели либо притащили с работы, либо таки выложили 200-800\$ (у некоторых самая дешевая лицензия начинается с килобакса) за игрушку, эякулируя на качество. UPS + сухое, темное место, гарантирует безотказную работу долгое время. А годный файрвол, позволяет забить на всякие снифферы. RPC, DDoS и прочую радость. Дешевые Edimax-o-DLink-o-ECI-и при таком раскладе фэйлят и просят перегрузки, что бесит. Недостаток: построены на былло-ARM архитектуре, в результате девайс может ухудшать характеристики исходной линии, и в итоге при прямом соединении ПК и линии FTTB (ну или ADSL при наличии специальной PCI-E карты) качество интернета возрастет. Только не вздумай анон втыкать свой телефонный кабель в Ethernet-порт — сожжешь материнскую плату.

#### **OpenWrt**

Существует опенсорсная альтернативная прошивка для роутеров, которая за более чем десятилетие своего развития стала практически идеальной. Параллельно с ней пилились и другие прошивки (DD-WRT, Tomato, «прошивка от Олега», тысячи их), но таких высот они не достигли.

К установке \*wrt простой юзер приходит с осознания того, что купленный роутер кишит багами, а покупать другой роутер нет смысла, так как он не менее забагован. После заливки в роутер неофициальной прошивки, ЧСХ, старые баги изчезают, но она, как и любой линукс, любит мелкое допиливание, которое может затянуться на несколько вечеров. В результате из быдлодевайса получается вундервафля, а из потребляди — лайт-линуксоид.

У пользователя роутера с OpenWrt, знающего толк в линуксах, возможности девайса ограничиваются лишь фантазией и объемом памяти. Впрочем, если пользователь знает, какая сторона у паяльника горячее, то и проблема с памятью — не проблема. Если у роутера есть USB-порт, а юзеру нечем занять руки и мозг, можно подключать к такому роутеру вебкамеры, жёсткие диски, термодатчики, звуковые карты и прочие свистелки и перделки, возможности OpenWrt к этому располагают.

Производители роутеров, за редкими исключениями (о них ниже), не предусматривают установку на роутер альтернативных прошивок и даже могут грозить лишением гарантии, поэтому большинство сабжевых роутеров позиционируются и продаются как обычные быдлороутеры с глюками и бэкдорами в прошивке. Эти роутеры покупаются за свои деньги и изучаются уже разработчиками прошивок, которые реверс-инжинирят железо и портируют под него ядро Линукса. Первопроходцам поначалу было сложно, но теперь ситуация улучшилась: 95% домашних роутеров имеют один из десятка популярных чипсетов.

Кроме того, есть компании, выпускающие роутеры с уже установленной прошивкой достойного качества, сравнимые по цене с быдлороутерами. Например, Ubiquiti и латвийский расовый Mikrotik. У первых прошивки похожи на DD-WRT, у вторых же довольно самобытны. У обоих вариантов есть возможность подключиться по Telnet/SSH и доделать то, что не позволяет сделать веб-морда. Алсо об официальной совместимости с альтернативными прошивками заявлено у некоторых моделей Asus.

#### Из того, что было

Практически любой уважающий себя опытный пользователь юникс имеет дома сервер для личных целей. Спрашивается, зачем тратить деньги на проприетарное говно, если в начинённый свободно распространяемым ПО сервер можно воткнуть свободно распространяемую за бутылочку Крушовицы вторую сетевушку? А если взять WiFi карточку за 600р. на чипсете Atheros, то одновременно с расово красноглазыми радостями от совокупления с некомпилящимися драйверами можно заиметь ещё и точку доступа.

Не имеющие сервера дома по личными соображениям и нищеброды копаются на форумах в разделах «отдам даром» и помойках, собирают нечто вроде Celeron-333/256 RAM/20Gb HDD/120W PSU и делают всё то же самое на нём.

Впрочем, роутер, собранный из хлама, имеет несколько недостатков по сравнению с быдлороутерами (с былло-, потому как нормальные маршрутизаторы имеют те же «нелостатки»):

• высокая вероятность отказа. Капитан Очевидность рапортует: «У центральной точки сети, собранной из несвежего говна в первую очередь наебнутся емкости на материнке (если кондеры на вашей мамке SOLID'ные, забейте). Либо винчестеры, не выдержавшие на хуёвом охлаждении 24/7 (на рейд забивается шуруп, ибо даже за дешёвый контроллер жаба душит отбашлять), то же самое в случае с

потребительскими SSD, где число перезаписи ячеек памяти ограничено — выгорают. Либо БП, потому что ишачил без заземления и защиты. Причина в традиционно никаком для массовой продукции качестве. Да и зачем стараться, если через каждые два года меняются поколения?».

- размер (сравните дефолтный системник формата ATX и две вместе сложенные пачки сигарет);
- вес (от 3-х до 5-ти килограмм в лучшем случае супротив 100 грамм);
- шум (редкая тян согласится терпеть дома ящик с кучей карлсонов на выдув и шумными олдовыми винтами, включенный в режиме 25/8);
- энергопотребление (зелёные негодуют  $-0.5$ -10 ватт против 25-200 ватт, приближающих глобальное потепление, и при круглосуточной работе затраты на электроэнергию влетят в копеечку (через годдва работы такого девайса затраты на электроэнергию превысят стоимость нового роутера, на который можно поставить линукс).

На самом деле некоторые упоротые красноглазики допиливают самосборные железки до вполне конкурирующих с продаваемыми решениями по почти всем показателям. Но состояние психологического здоровья этих фагов и мотивация их поступков - пища для других статей уютненького.

Ну и на самом-самом деле, уже давненько на рынке существуют одноплатные поделия форматов micro-АТХ, mini-ITХ, и даже nano-ITХ, наполненные, помимо классических видео/аудио/сетевых карт, кремниевыми вкладышами от Intel и VIA, с охлаждением которых вполне себе справляется ляминевый радиатор без движущихся частей. А при комплектации выносным блоком питания а-ля ноутбук (опять же без вертяшек), получается творение, лишенное недостатков типичного хламороутера и в то же время заруливающего по мощности вычислений их быллоколлег по цеху.

Хламороутер легко замутить также на Винде. В отличие от линух-роутера, потребуется тыкнуть мышкой чуть менее, чем 5 раз и пакеты полетят не хуже иных Линуксов. Втыкаем во все свободные слоты сетевые карточки, одна из них будет WAN. Чтобы другие одновременно стали LANom их надо объединить в «соединение типа мост» (а вы думали зачем такая хрень в Икспи? — как раз для энтого), после чего на Ване включаем ICS, он же «Общий доступ к подключению Интернетов» и вуаля. Вместо вебморды ставим Radmin.

### Зюзероутер

Локальный мем ЛОРа, означающий, как ни странно, роутер, работающий под дистрибутивом Suse.

Отличие этого девайса от небыдлороутера в том, что во втором случае красноглазик допиливает систему максимально под свои нужды, не ограничивая себя ни фантазией, ни инструментом. Для изготовления же зюзероутера потребуется, помимо железа, какой-нибудь юзер-френдли дистрибутив в максимально дефолтной поставке. Обязательно устанавливается Apache (потому что про другие веб-серверы одмин зюзероутера не слышал), на него натягивается webmin, потому что админ зюзероутера управлять им иначе не умеет.

В конце концов устанавливаются кеды или гном с нескучными обоями, так как одмину зюзероутера необходим браузер для управления вебмином. Опционально может быть установлен какой-нибудь проигрыватель, чтобы было веселее этим зюзероутером управлять.

# Also

Когда пендостанец или инглишмэн бормочет что-то про «router» (это слово и те, и другие носители произносят с дифтонгом /av/), он вполне может иметь ввиду обычный фрезер.

### Галерея

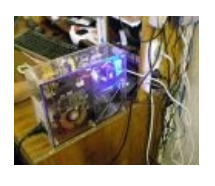

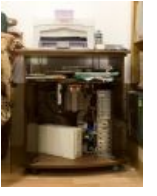

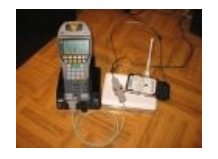

Небыдлороутер с gentoo-edition функциями торрент-трекера, ftp- и веб-сервера.

Небыдло-КПК на фоне небыдлобыдлороутера.

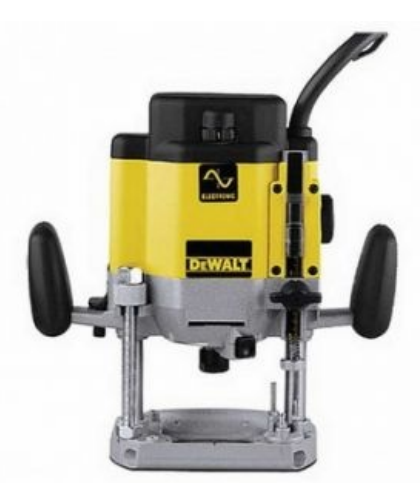

Раутер такой раутер.

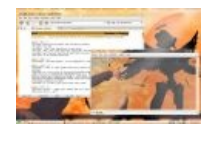

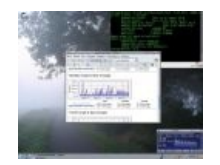

Панель управления зюзероутером. Тоже зюзероутер. С музычкой.

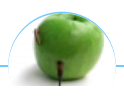

#### Девайс

3dfx Amiga An Hero ASUS EEE Brick Game Dreamcast Ellen Feiss IPad IPhone IPod Kirby Made in China MSX N-Gage NES PSP QRBG121-тян RTX Rumac S-90 VHS Windows Phone 7 Windows Phone 8 X86 Быдлодевайс Вымышленные приборы ГЛОНАСС Говнозеркалка Детектор Дискета Жарков Защита от дурака Зомбоящик Кактус Квадрокоптер Китайский айфон Консоли КТ315 Лятор Магнитофон Ман Маршрутизатор Машина времени Машина Судного дня Мегапиксель Мобилодрочер Муртазин Навител НЛ-10 Она металась, как стрелка осциллографа Пейджер Планшет Поебень Приборчик Радиолюбитель Резонатор Гельмгольца Рингтон Свистелки и перделки Силумин Спектрум Стиллавин Тёплыйламповыйзвук Тамагочи Терменвокс Терморектальный криптоанализатор Тупые свитчеры Тяни-толкай Фингербокс Циска Экономители Эльдорадо Юность КП101 Яблочник